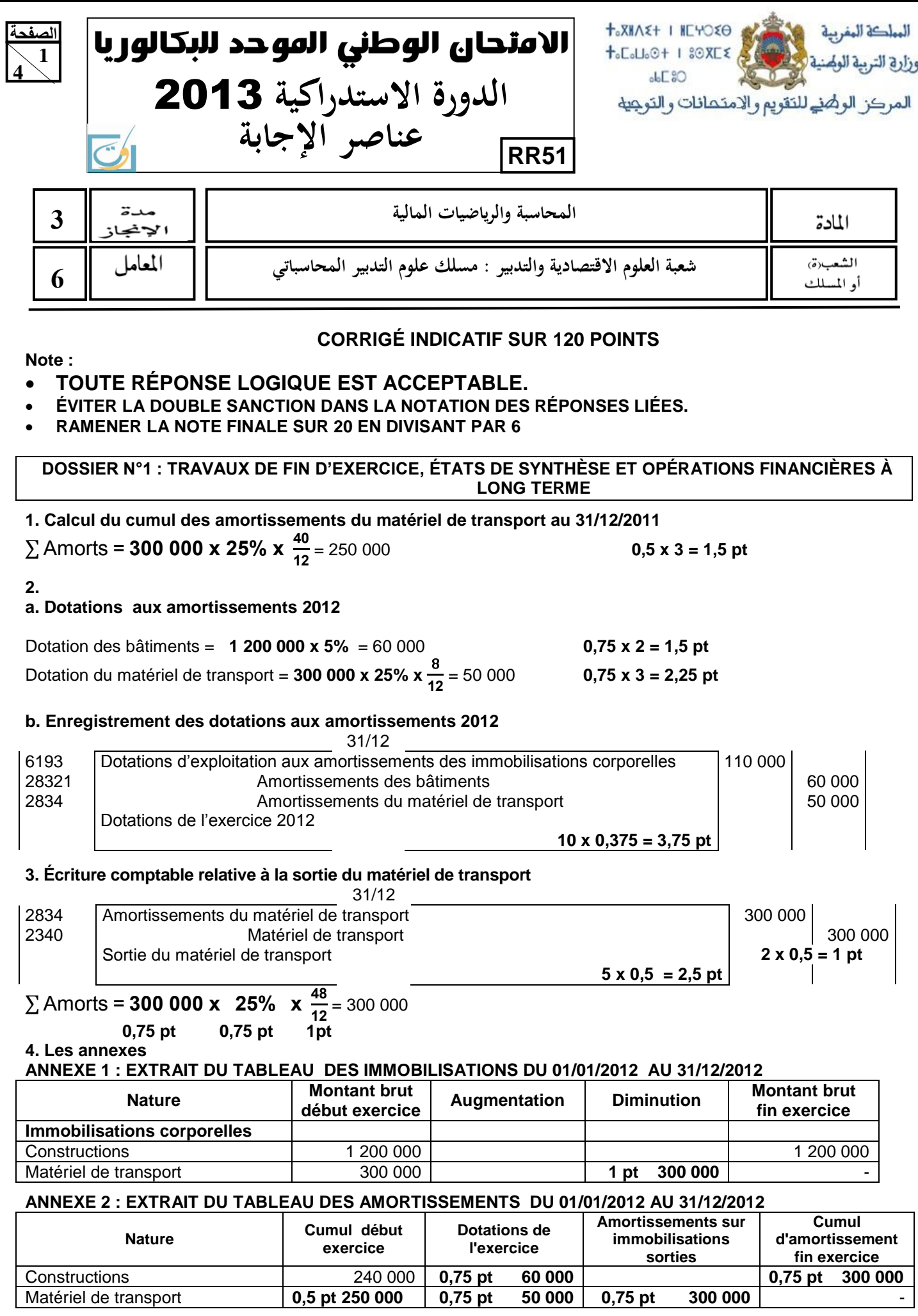

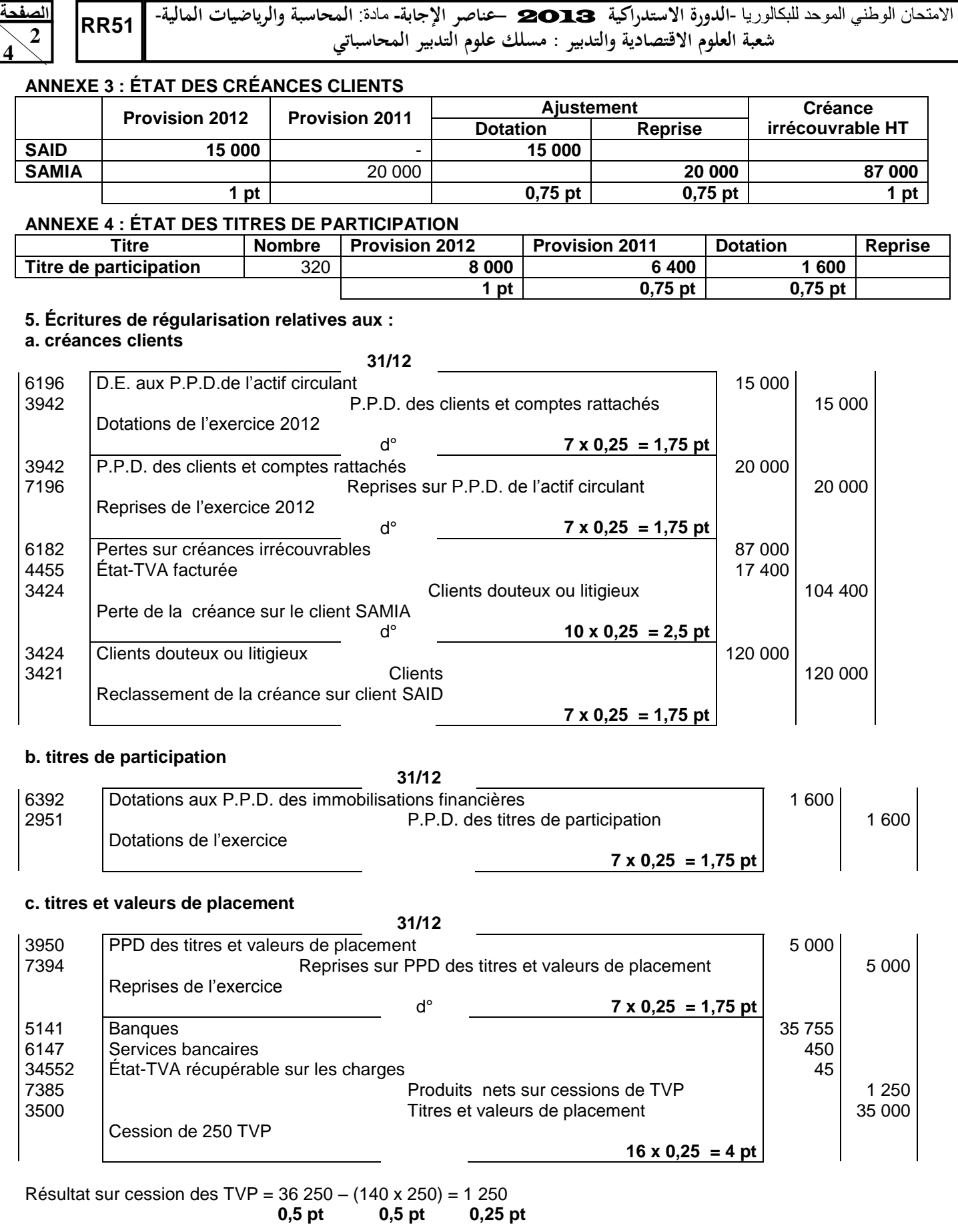

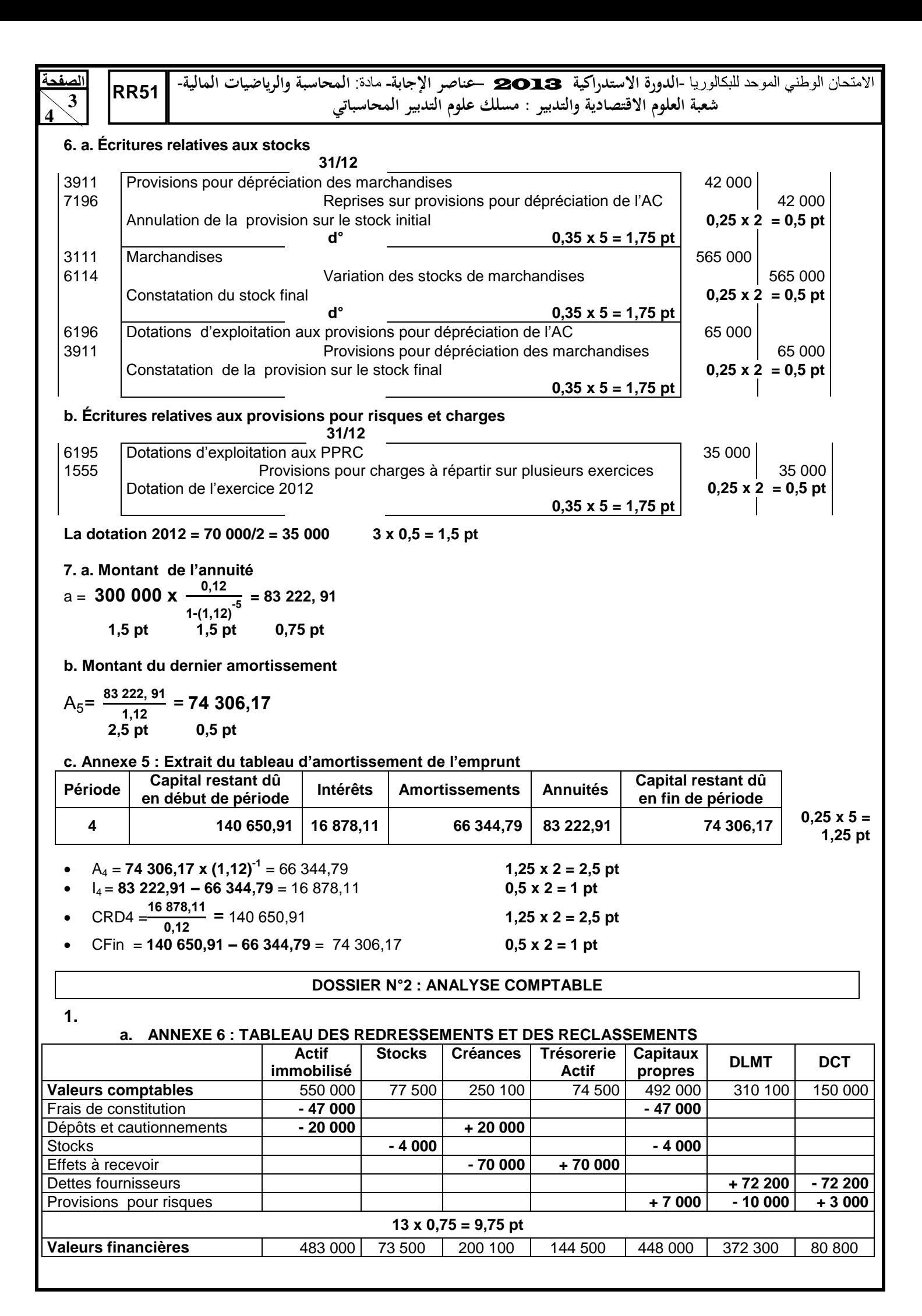

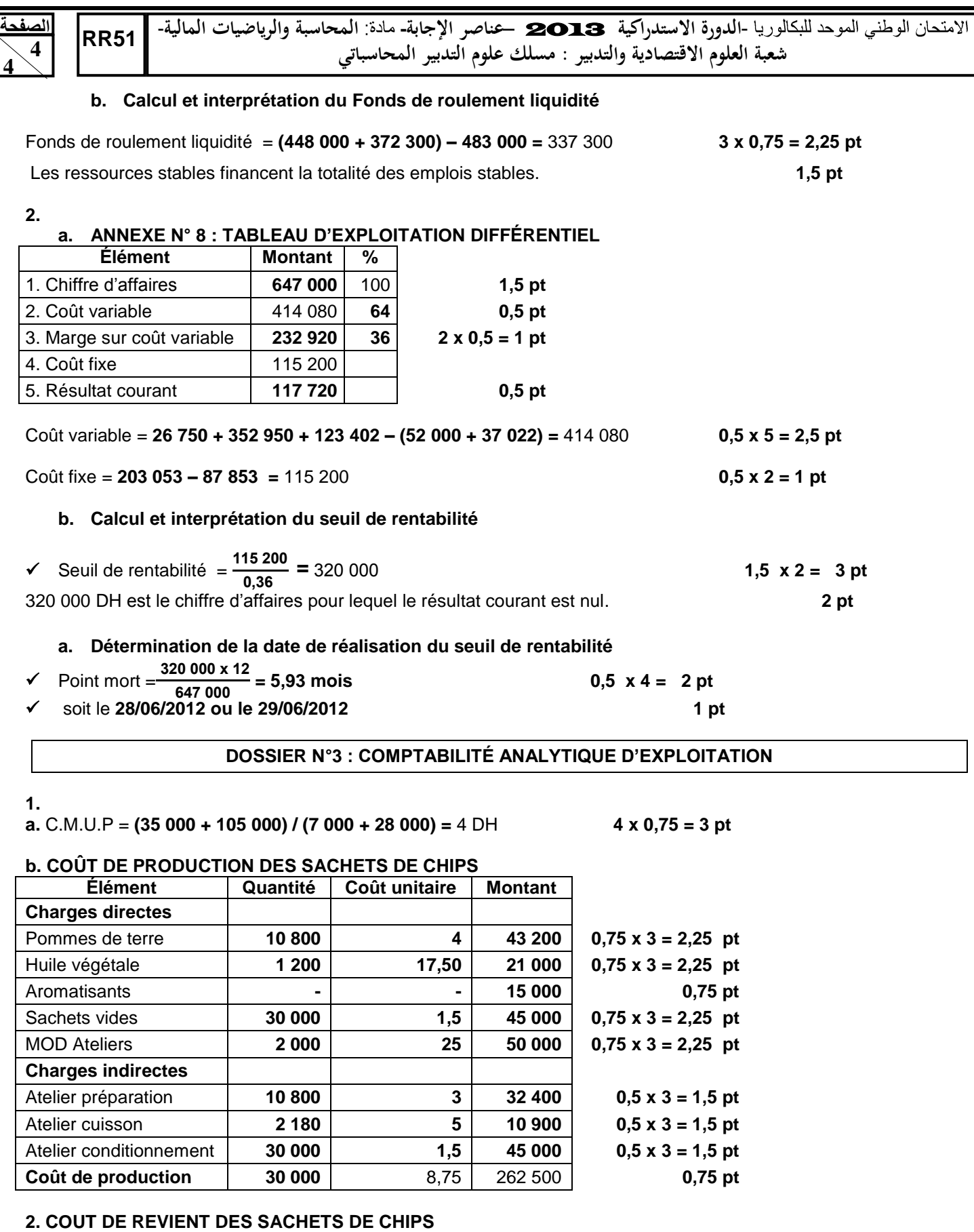

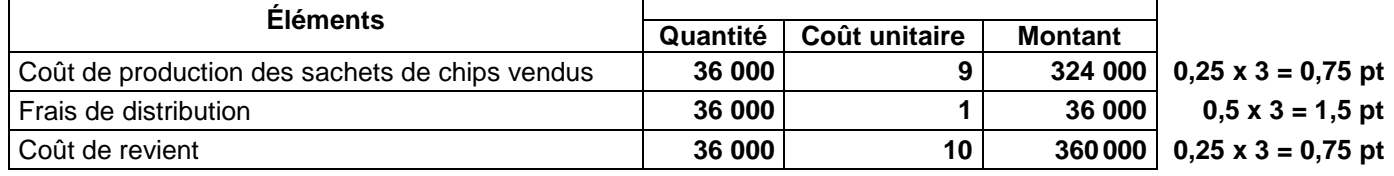

# **PRÉSENTATION DE LA COPIE 3 POINTS**

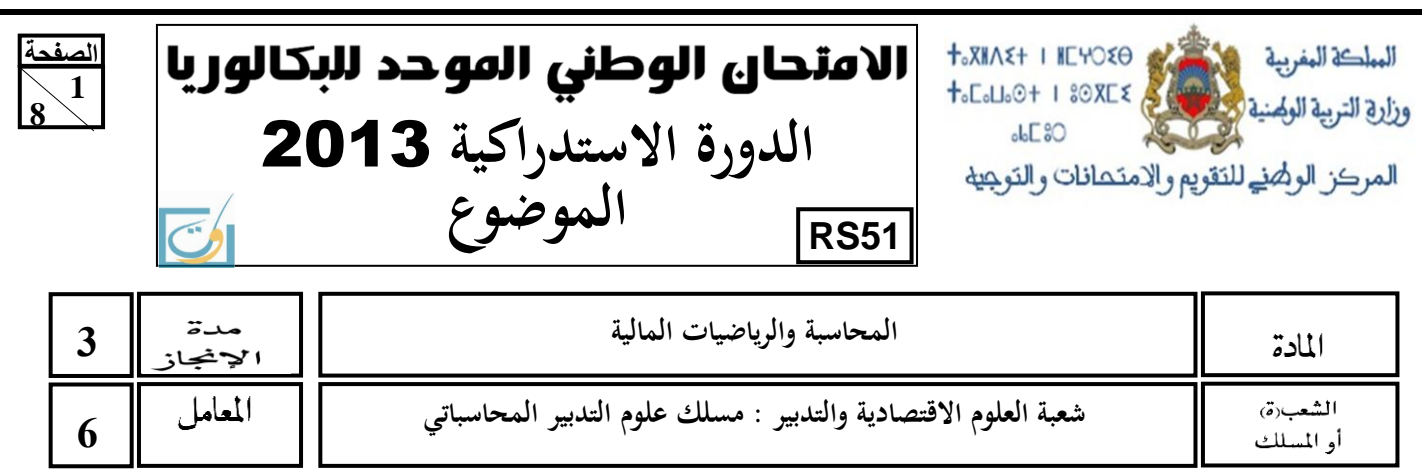

**NOTE :**

#### o **Seule l'utilisation de la calculatrice non programmable est autorisée.**

- o L'écriture comptable doit comporter les numéros des comptes, les intitulés, les montants et un libellé. **Ces éléments sont pris en compte dans la note**.
- o Les trois dossiers du sujet sont indépendants.
- o **La page 5 est à rendre obligatoirement avec la copie.**
- o **0,5 point de la note sur vingt est consacré à la présentation soignée de la copie :** éviter les ratures et surcharges, aérer le texte, numéroter les réponses, encadrer les résultats et utiliser la règle pour tracer le journal et les tableaux.

# **DOSSIER N° 1: TRAVAUX DE FIN D'EXERCICE, ÉTATS DE SYNTHÈSE ET OPERATIONS FINANCIÈRES À LONG TERME**

**"VERDEM"** est une entreprise spécialisée dans la commercialisation des plantes d'ornement synthétiques. Le chef comptable a déjà commencé les travaux d'inventaire relatifs à l'exercice 2012. Afin de les achever, il vous remet les documents et les informations ci-après.

# **DOCUMENT 1 : IMMOBILISATIONS AMORTISSABLES**

# **1. État des immobilisations**

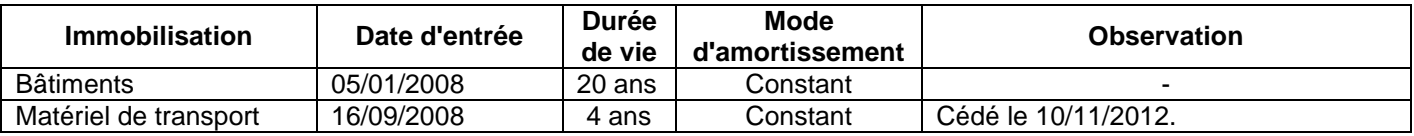

# **2. Extrait du tableau des immobilisations autres que financières. Annexe n° 1, page n° 5**

**3. Extrait du tableau des amortissements. Annexe n° 2, page n° 5**

# **DOCUMENT 2 : CRÉANCES CLIENTS ET TITRES**

# **1. État des créances clients (TVA au taux de 20%)**

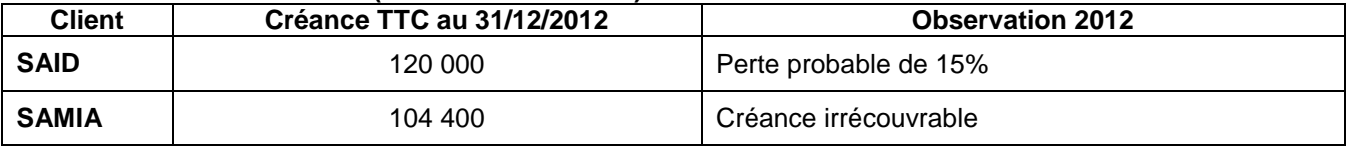

**51RS**

# **2. Extrait de la balance avant inventaire au 31/12/2012**

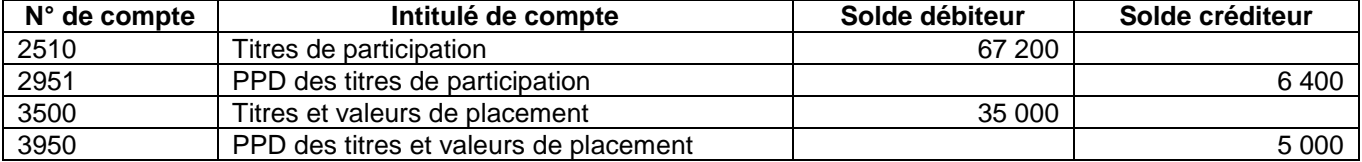

# **3. Portefeuille des titres**

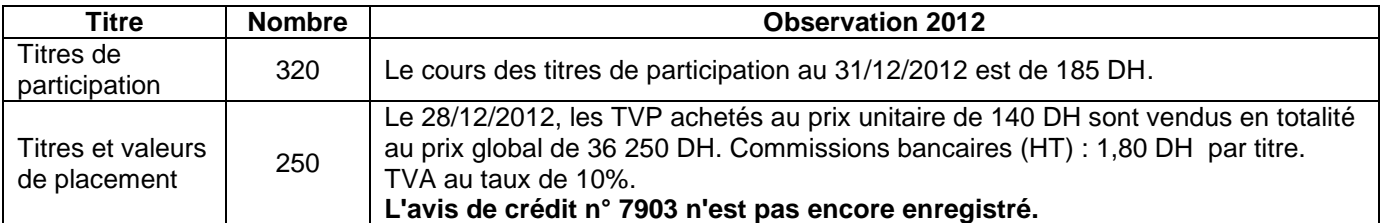

# **DOCUMENT 3 : STOCKS, PROVISIONS POUR RISQUES ET CHARGES ET EMPRUNTS INDIVIS**

# **1. Extrait de la balance avant inventaire au 31/12/2012**

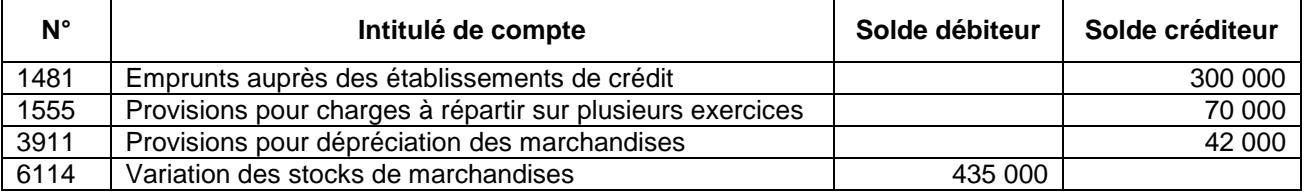

#### **2. Extrait du tableau d'amortissement de l'emprunt indivis figurant dans la balance avant inventaire. Annexe n° 5, page n° 5**

# **3. Autres informations**

- L'inventaire extracomptable fait ressortir un stock de marchandises de 565 000 DH nécessitant une provision de 65 000 DH.
- La provision pour charges à répartir sur plusieurs exercices, liée à l'exploitation, est destinée à couvrir les frais de rénovation de la façade de l'entreprise prévue pour 2014. Le coût estimé est à répartir sur les exercices 2010, 2011, 2012 et 2013.

# **TRAVAIL À FAIRE**

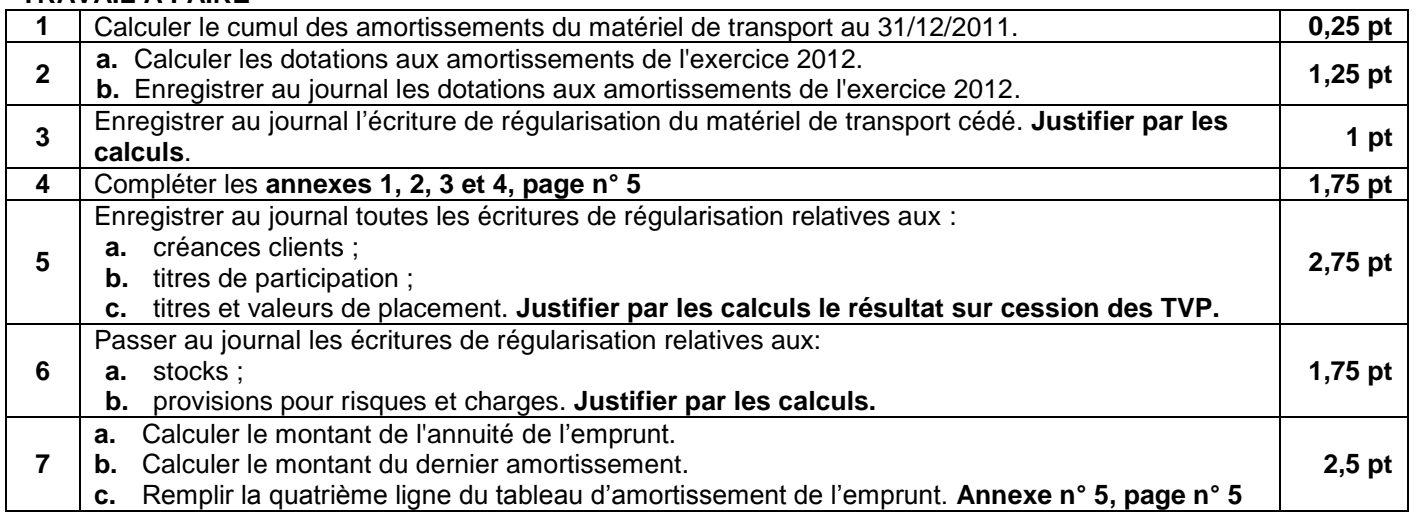

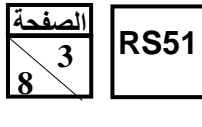

# **DOSSIER N°2 : ANALYSE COMPTABLE**

L'entreprise **« GRAND-CONFORT»** est spécialisée dans la fabrication et la commercialisation de meubles en bois. Pour la réalisation de certains travaux relatifs à l'exercice 2012, la direction financière met à votre disposition les documents ci-après.

# **DOCUMENT 1 : DONNÉES FINANCIÈRES**

Extrait du tableau des redressements et des reclassements. **Annexe n° 6, page n° 5**

# **DOCUMENT 2 : DONNÉES DE L'EXPLOITATION**

#### **1. Extrait du tableau de formation des résultats (TFR)**

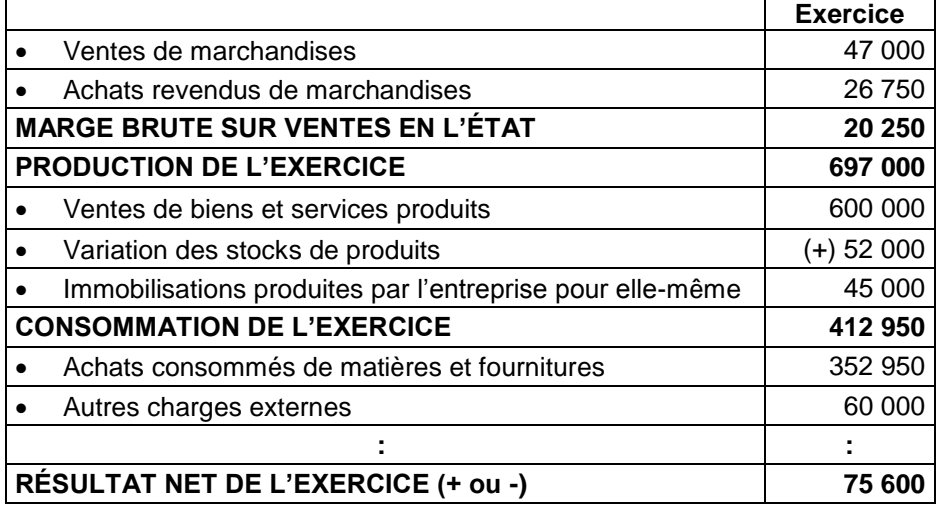

#### **2. Répartition des charges et des produits en fonction de leur variabilité**

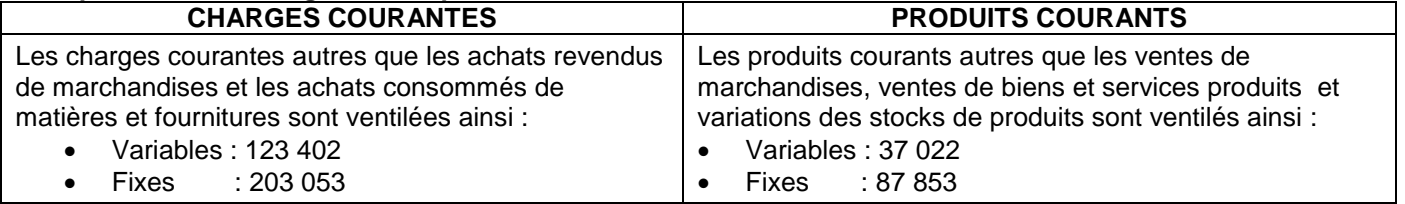

**3.** Le chiffre d'affaires est supposé réparti régulièrement sur l'année.

# **TR AV AIL À F AIRE**

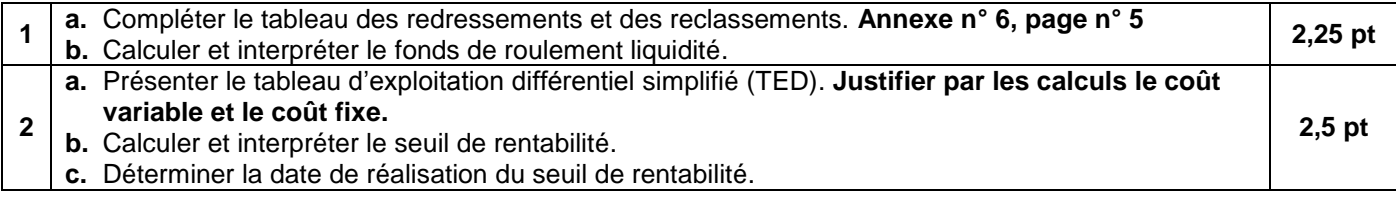

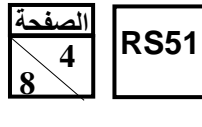

# **DOSSIER N°3 : COMPTABILITÉ ANALYTIQUE D'EXPLOITATION**

L'entreprise **« CHIPSINO »** est spécialisée dans la fabrication de sachets de chips à base de pommes de terre. Pour la réalisation de certains travaux de comptabilité analytique du mois de juillet 2012, on vous remet les informations ci-dessous :

# **DOCUMENT 1 : PROCESSUS DE FABRICATION DES CHIPS**

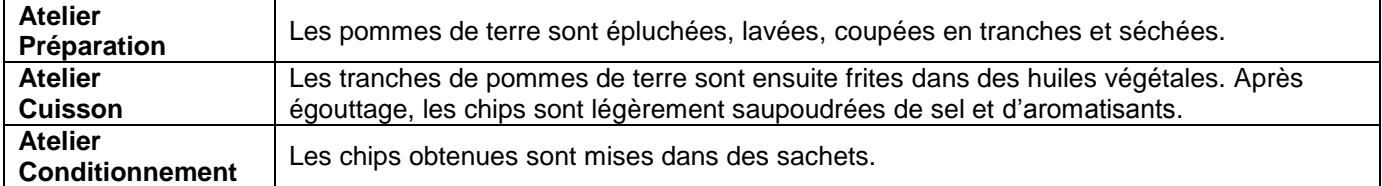

# **DOCUMENT 2 : EXTRAIT DU TABLEAU DE RÉPARTITION DES CHARGES INDIRECTES**

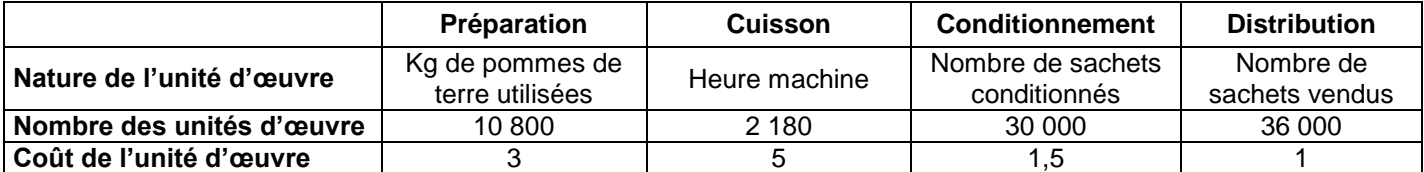

# **DOCUMENT 3 : EXTRAIT DE L'INVENTAIRE PERMANENT DES POMMES DE TERRE**

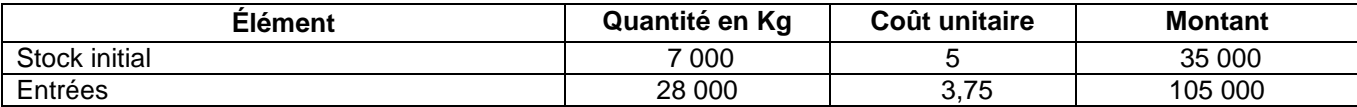

# **DOCUMENT 4 : ÉTAT ET MOUVEMENTS DES MATIÈRES ET FOURNITURES**

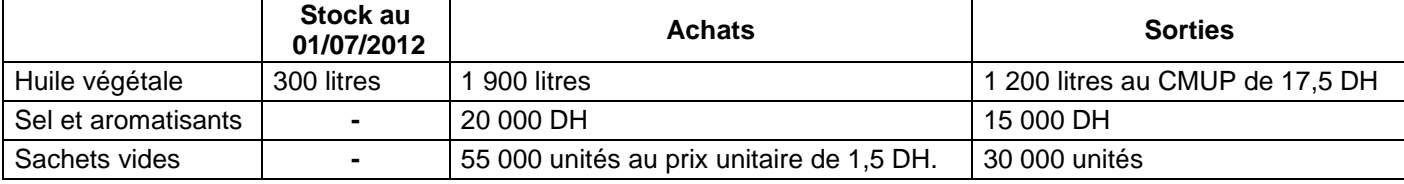

# **DOCUMENT 5 : AUTRES INFORMATIONS**

- **1.** La production du mois de juillet 2012 a nécessité, au niveau des trois ateliers, 2 000 heures de main d'œuvre directe (MOD), rémunérées au taux horaire de 25 DH.
- **2.** Le coût moyen unitaire pondéré (CMUP) des sachets de chips au 31/07/2012 est de 9 DH.
- **3.** Le prix de vente d'un sachet de chips est de 19 DH.
- **4.** La méthode d'évaluation des sorties des stocks est le coût moyen unitaire pondéré de fin de période (CMUP).

# **TR AV AIL À F AIRE**

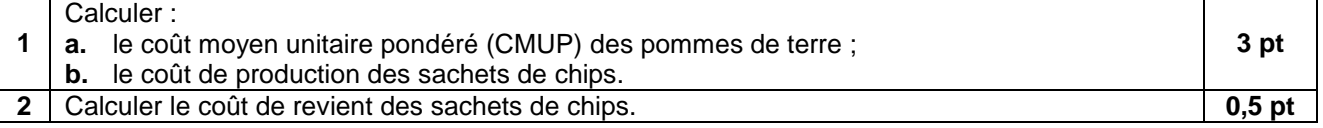

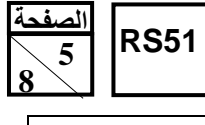

**االمتحان الوطني الموحد للبكالوريا الدورة االستدراكية** 2013 **الموضوع- مادة المحاسبة والرياضيات المالية**- **شعبة العلوم االقتصادية والتدبير : مسلك علوم التدبير المحاسباتي**

# **ANNEXES À COMPLÉTER ET À RENDRE AVEC LA COPIE**

# **ANNEXE 1 : EXTRAIT DU TABLEAU DES IMMOBILISATIONS AUTRES QUE FINANCIÈRES DU 01-01-2012 AU 31-12-2012**

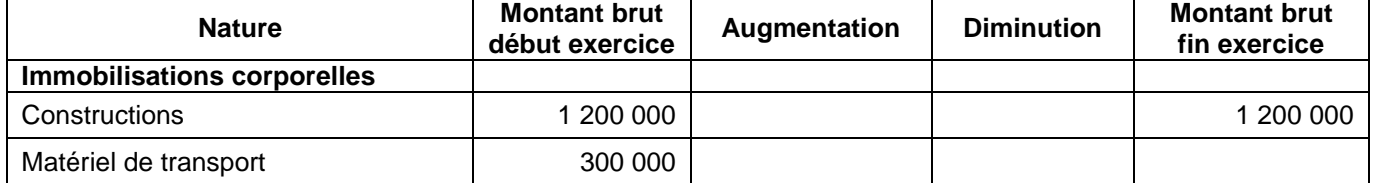

# **ANNEXE 2 : EXTRAIT DU TABLEAU DES AMORTISSEMENTS DU 01-01-2012 AU 31-12-2012**

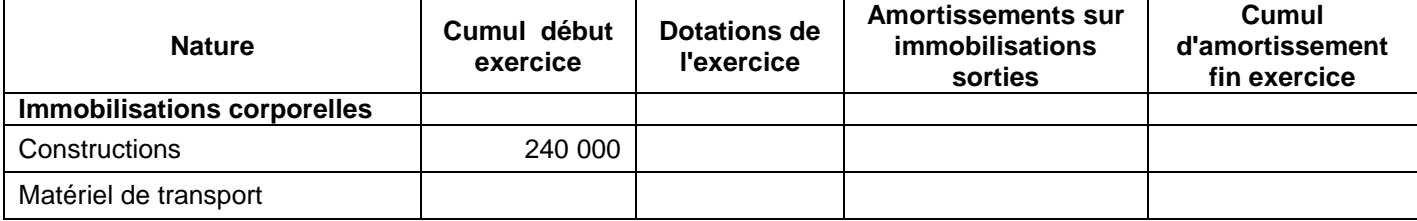

# **ANNEXE 3 : ÉTAT DES CRÉANCES CLIENTS**

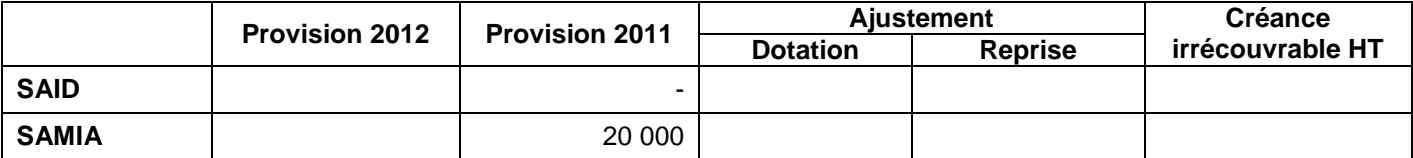

# **ANNEXE 4 : ÉTAT DES TITRES DE PARTICIPATION**

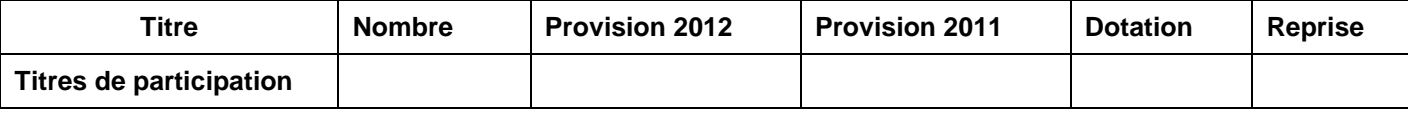

# **ANNEXE 5 : EXTRAIT DU TABLEAU D'AMORTISSEMENTS DE L'EMPRUNT INDIVIS**

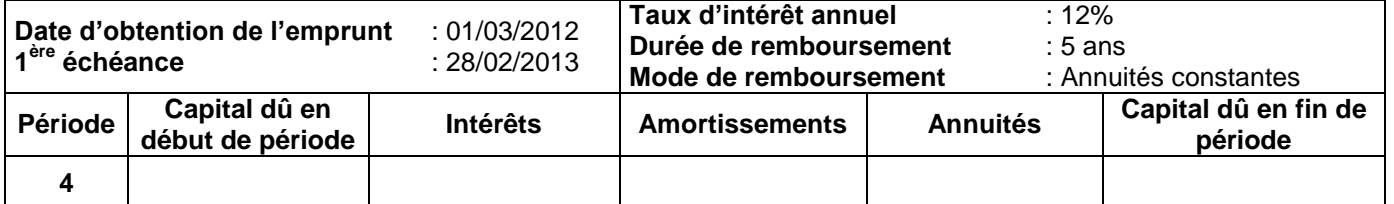

# **ANNEXE 6 : TABLEAU DES REDRESSEMENTS ET DES RECLASSEMENTS**

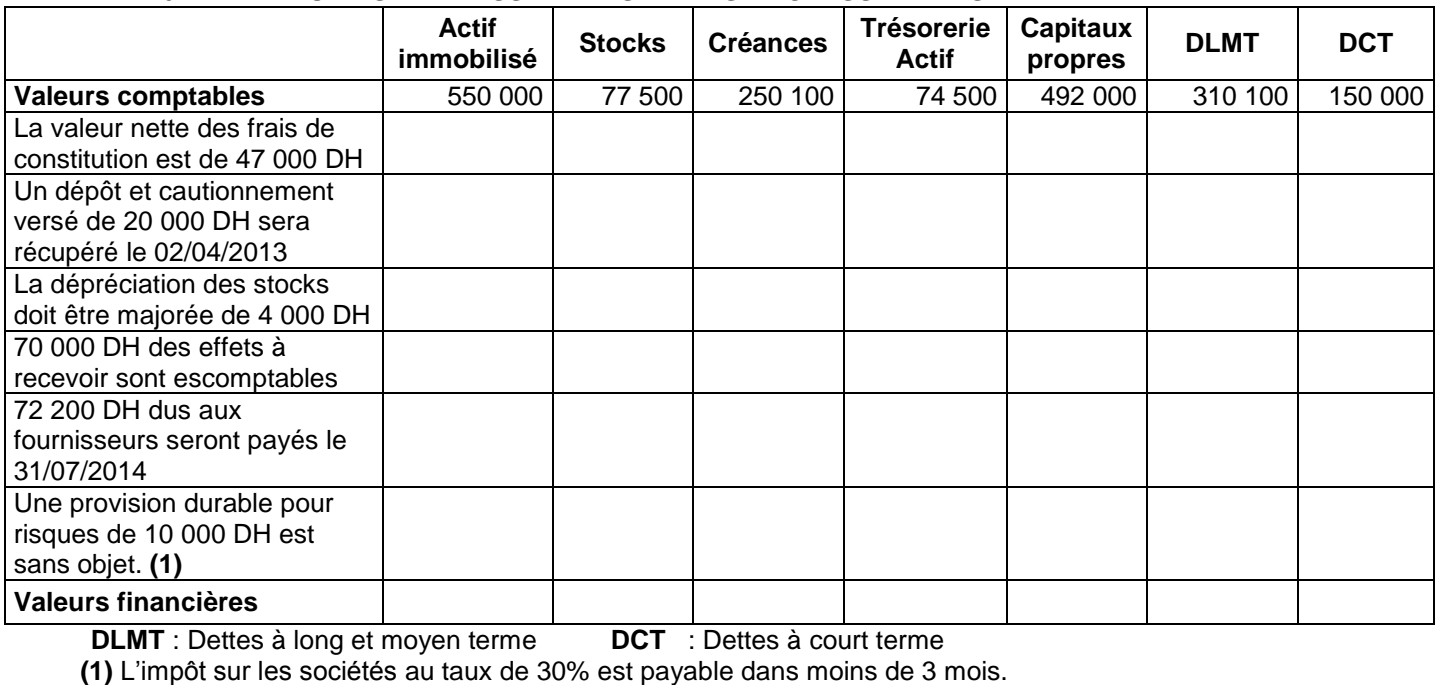

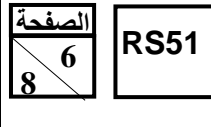

# **EXTRAIT DE LA LISTE DES COMPTES DU PLAN COMPTABLE MAROCAIN**

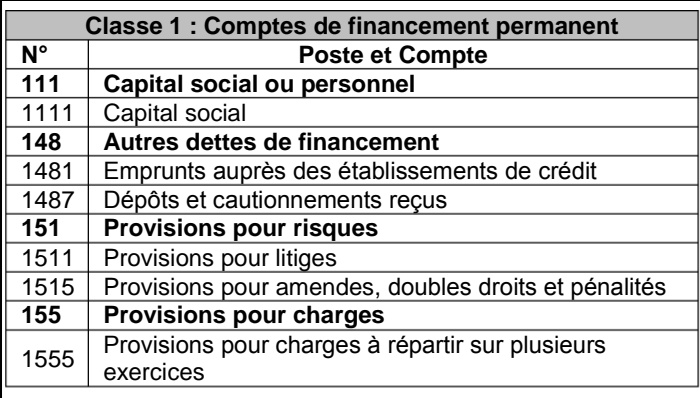

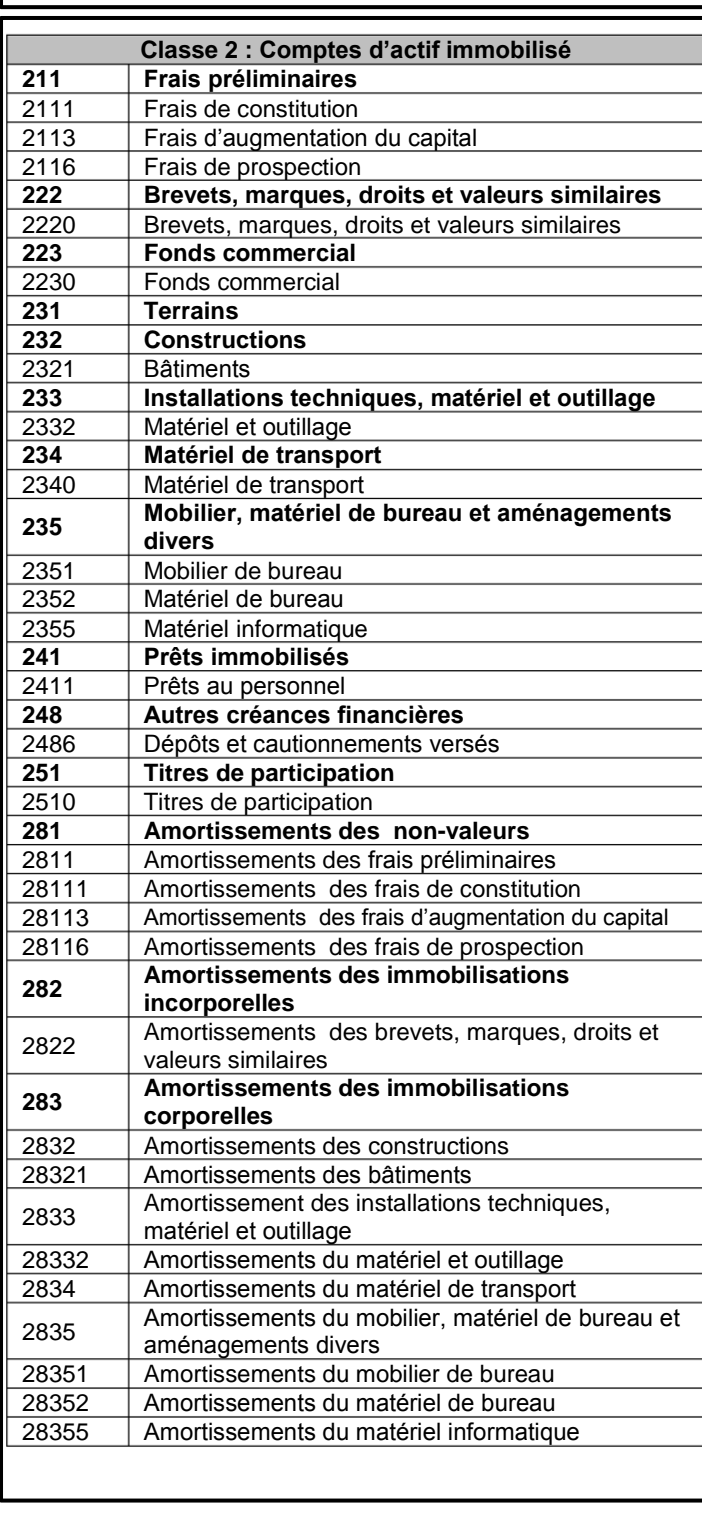

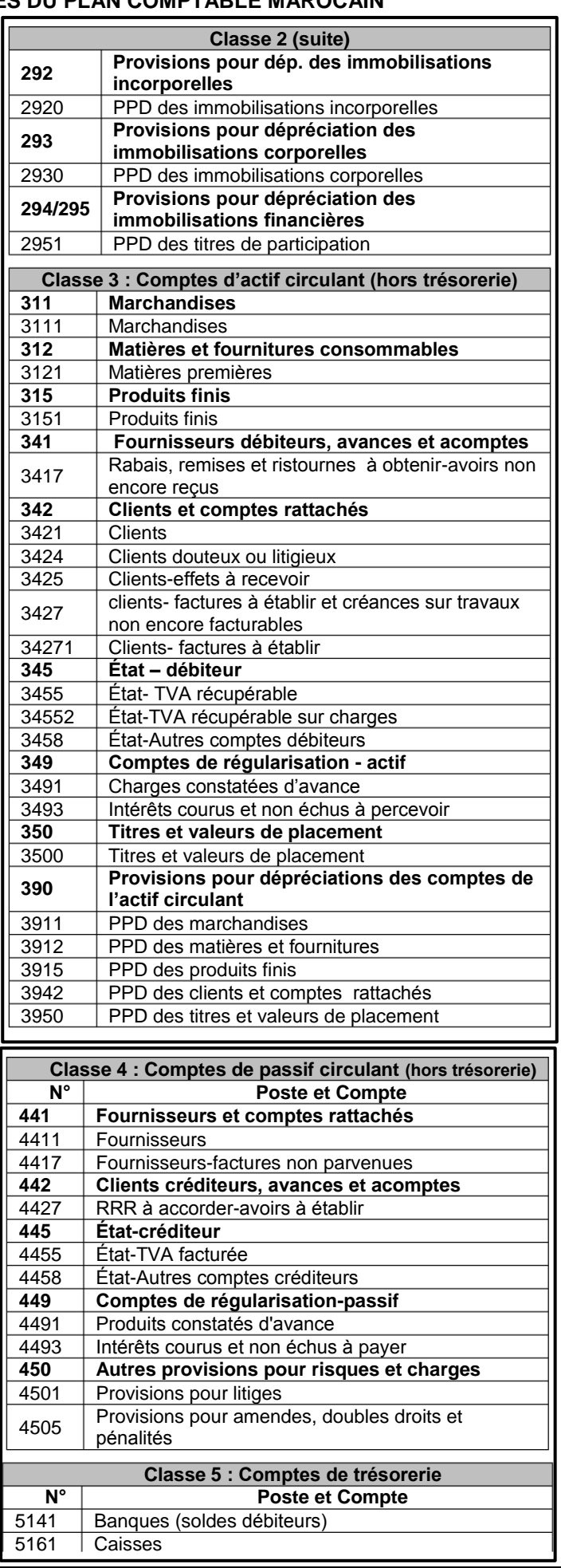

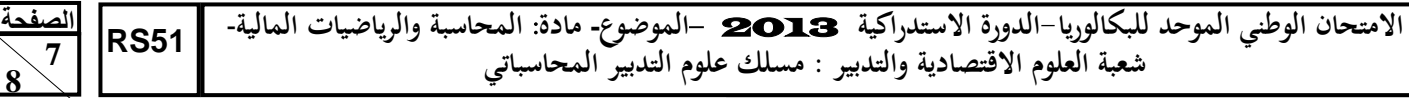

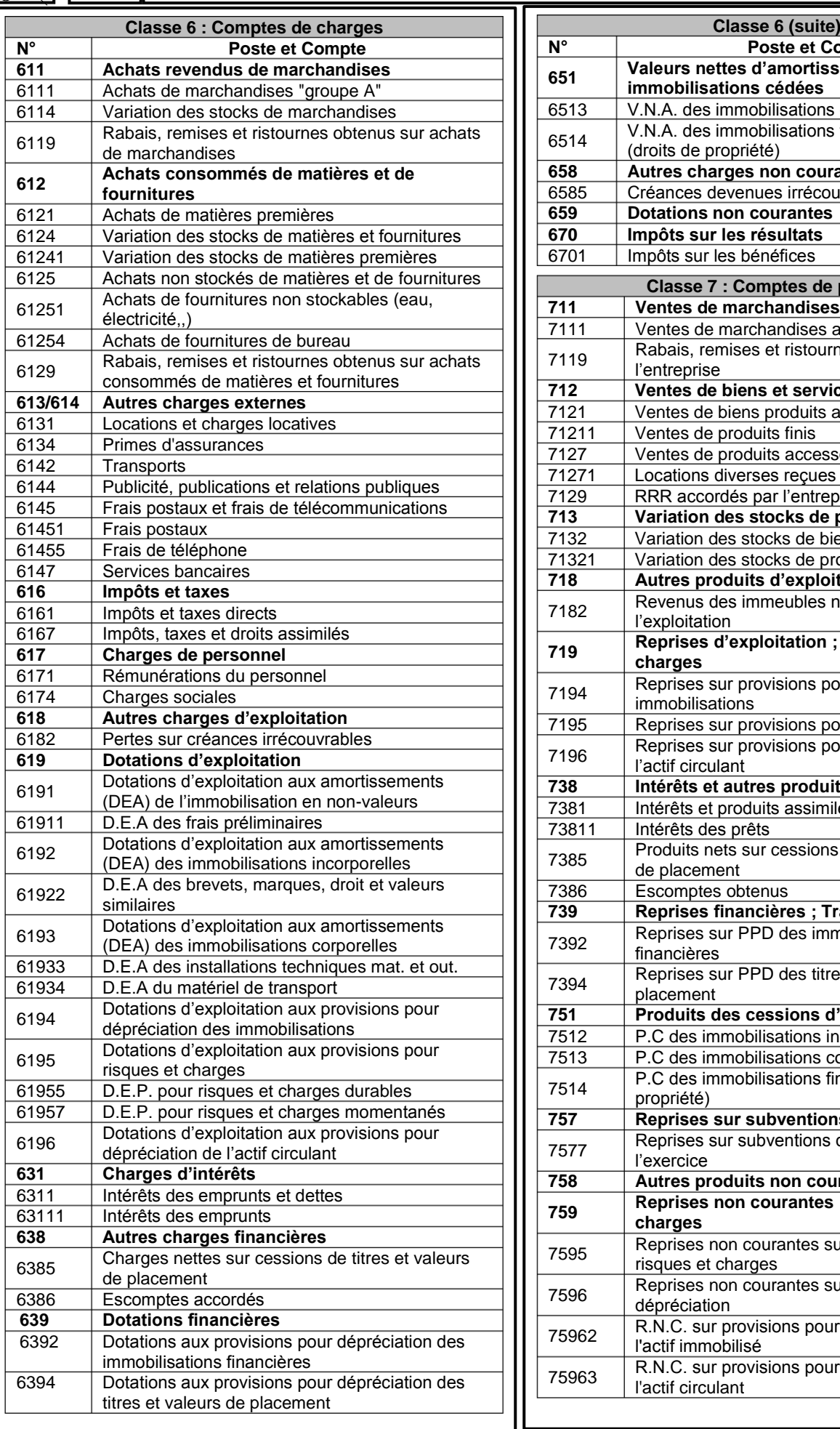

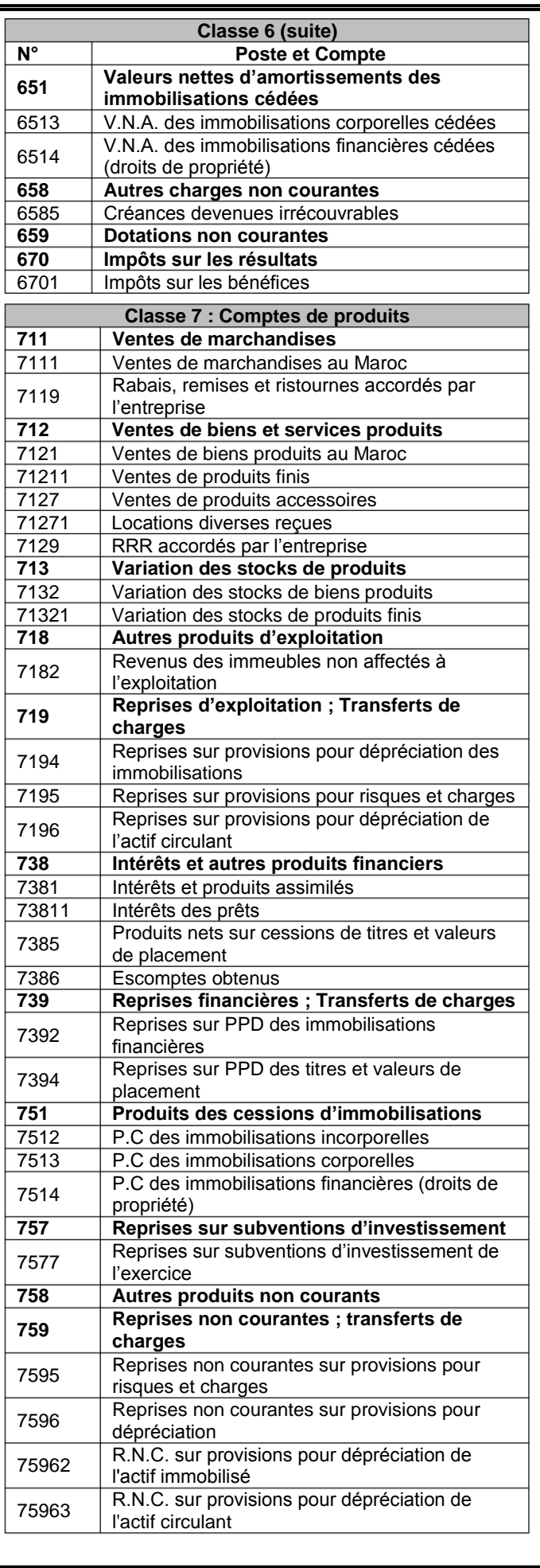

![](_page_11_Picture_0.jpeg)

**االمتحان الوطني الموحد للبكالوريا الدورة االستدراكية** 2013 **الموضوع- مادة المحاسبة والرياضيات المالية**- **شعبة العلوم االقتصادية والتدبير : مسلك علوم التدبير المحاسباتي**

# **EXTRAITS DES TABLES FINANCIÈRES**

#### **Taux 9%**

![](_page_11_Picture_571.jpeg)

![](_page_11_Picture_572.jpeg)

![](_page_11_Picture_573.jpeg)

![](_page_11_Picture_574.jpeg)

![](_page_11_Picture_575.jpeg)

# **Taux 10%**

![](_page_11_Picture_576.jpeg)

![](_page_11_Picture_577.jpeg)

![](_page_11_Picture_578.jpeg)

![](_page_11_Picture_579.jpeg)

![](_page_11_Picture_580.jpeg)

**Taux 12%**

![](_page_11_Picture_581.jpeg)

![](_page_11_Picture_582.jpeg)

![](_page_11_Picture_583.jpeg)

![](_page_11_Picture_584.jpeg)

![](_page_11_Picture_585.jpeg)